## **VASP**

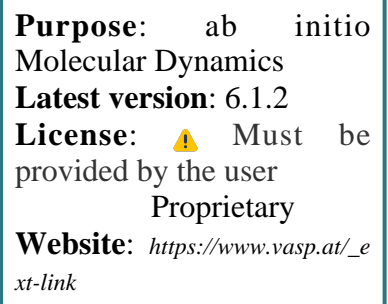

**Vienna Ab-Initio Simulation Package (VASP)** is a program for plane-wave ab initio molecular dynamics.

VASP is a package to perform Born-Oppenheimer ab initio molecular dynamics (MD) simulations, employing a plane-wave DFT approach (LDA, GGA, meta-GGA, hybrids) to electronic structure. It implements either Vanderbilt pseudopotentials or the projectoraugmented wave (PAW) method and Pulay-Broyden convergence to compute the ground electronic state at each step, as opposed to Car-Parrinello molecular dynamics.

## **SLURM Submit script example**

For more information use the *[Job Script Generator](https://confluence.csuc.cat/display/HPCKB/Job+Script+Generator)*.

## **Sbatch options:**

The options shown in the example are detailed below. For more information and a more comprehensive list of available options, see the *sbatch [command page](https://confluence.csuc.cat/display/HPCKB/sbatch)*.

- **-J**: Name for the job's allocation.
- **-e**: Name of the stderr redirection filename.
- **-o**: Name of the stdout redirection filename.

## **vasp\_example.slm**

```
#!/bin/bash
#SBATCH -J vasp_example
#SBATCH -e vasp_example.err
#SBATCH -o vasp_example.out
#SBATCH -p std
#SBATCH -n 8
#SBATCH -t 0-01:00
module load apps/vasp/5.4.4
ulimit -s unlimited
##
# Modify the input and output files!
INPUT_FILE={INCAR,KPOINTS,POTCAR,POSCAR}
OUTPUT_FILE=OUTCAR
##
# You don't need to modify nothing more
```
cp -r \${SLURM\_SUBMIT\_DIR}/\${INPUT\_FILE} \${SCRATCH} cd \${SCRATCH}

srun \$(which vasp\_std)

cp ./\${OUTPUT\_FILE} \${SLURM\_SUBMIT\_DIR}

- **-p**: Name of the partition (queue) where the job will be submitted.
- **-n**: Number of tasks.
- **-c**: Number of cores per task.
- **-t**: Set the job's time limit. If the job don't finish before the time runs out, it will be killed.